The History of CKCS

#### **By Jerry Heaton**

Each year on September 4, The Central Kentucky Computer Society celebrates our anniversary. That is because the organization was officially created as a non-profit public charity on September 4, 1984, with the stated purpose of "demystifying technology" – an appropriate slogan, for the technology of computers in those early days.

COMPUTERS were somewhat of a mystery, maybe even magical.

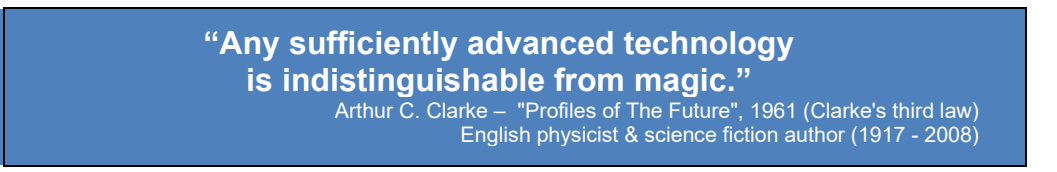

How did CKCS begin? Nine people got together for the organizational meeting, and early on they decided to incorporate "for the protection of the officers because they weren't sure what they were getting into," said David Reed. Public records list the incorporators as David Reed and Arthur Abshire. Reed was an editor of the Weekender section for the local *Lexington Herald-Leader* newspaper. He created "Kentucky.com" and did other jobs for the paper, and Abshire was, and still is, a practicing Lexington attorney in Lexington. "It was David Reed's idea," Abshire said. David had gone to Ohio and had seen their computer society and "I thought that was an interesting idea that might just work in Lexington," said Reed.

Reed assembled a small group of interested computer users to discuss the idea.

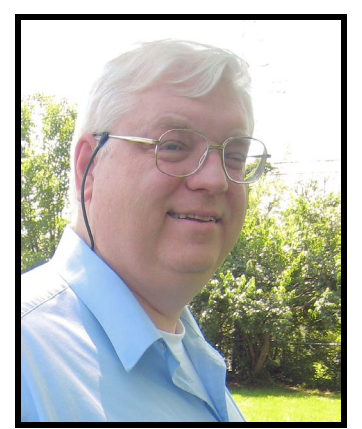

Among those in the initial meeting were Reed, Abshire, John Newby, Mike Pugh, Bill Johnson, and Fred Povey. There may have been others, but when the articles of incorporation were filed with the Kentucky Secretary of State on September 4, 1984, Reed and Abshire were listed as "Incorporators" **Arthur Abshire David Reed**of the Central Kentucky

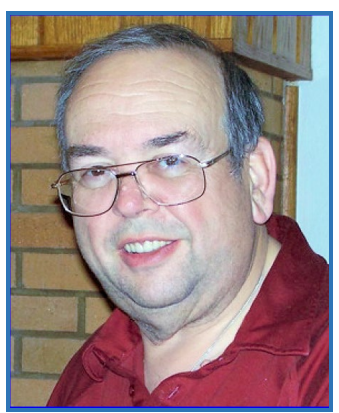

Computer Society, Inc., and the rest, including Reed, were listed as "directors."

David Reed was elected the first president and Abshire the treasurer. "I think John Newby was the vice president and I don't remember if we had a secretary," Abshire said. (Editor's Note: the first issue of *COMPUTER FILE* listed Galge Paulsen as secretary.)

The first official meeting was held October 22, 1984, in the Buckner room at the *Lexington Herald-Leader* building, located at Main Street and Midland Ave. "We invited 100, and 60

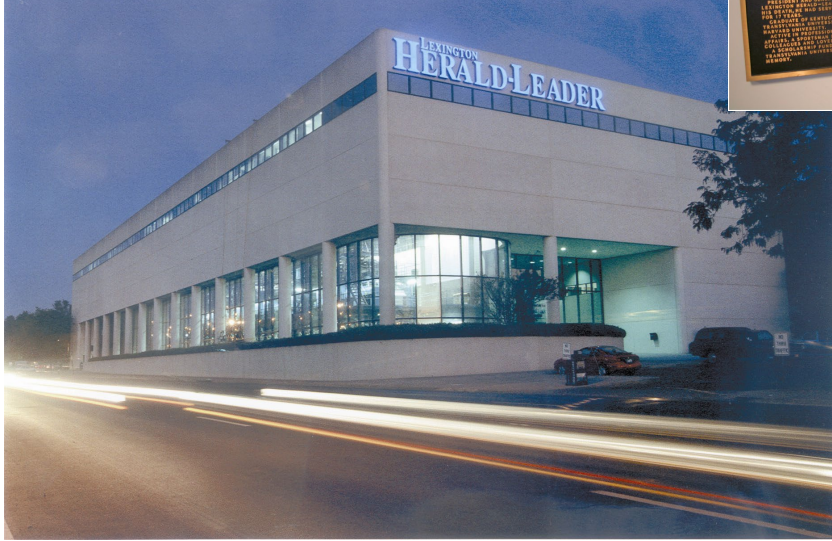

*Herald-Leader* Photos **CKCS's first official meeting was held in the Buckner Room of the**  *Lexington Herald-Leader* **building at Main and Midland in 1984.**

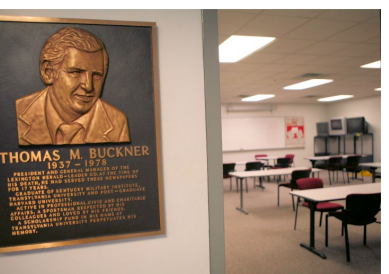

showed up," said David Reed, "and all but two joined and paid their dues." The dues weren't much. Reed could not recall the exact amount, "Maybe between \$5 and \$10," he said. Initially, meetings were idea and problem sharing gatherings.

The public found an immediate need for the fledgling organization. Computers of that day were cranky and often when one pushed its limit beyond the small amount of memory available, frequently the system would "crash," but sometimes, a crash would just occur for no apparent reason. A more modern reference to a "crash" is "the blue screen of death." Early on, such events were way too frequent and typically would result in the loss of data and often hours of work. Group meetings allowed members to share experiences and sometimes solutions to the problem of cranky early computers. If nothing better, they could sympathize with one another.

CKCS grew to several hundred members quickly. On occasions, the young group invited guest speakers, and surprisingly, nationally known speakers would agree to address the meetings. Reed named a few including the editors of *InfoWorld*, and of *Byte* magazine, which at the time were sort of considered the Bible of computing. "We were meeting in a University of Kentucky chemistry lab then," he said. They invited people with Kentucky ties; Jim Gable, product manager for Apple power PC chip came (that chip was made by IBM for Apple). Apple's David Nagle came – he later became CEO of Apple. Representatives from Microsoft and Lexmark attended more than once, and Richard Katz representing Quicken was a regular. Bob Brown, a recent CKCS president, added a couple of well-known journalists to the list: Steward Alsop and John Dvorak. Other out-of-town speakers included Guy Kawasaki, Robert X. Cringely and George Bond.

Fortunately, most speakers came at their own expense as CKCS had no money for that purpose. CKCS had limited audio-visual equipment for guest speakers to use. They offered only a 35mm slide projector, a viewgraph and screen. Speakers usually bought their own visual aids. Some guest programs were simple presentations with no visuals followed by a question-and-answer session.

Initially, the society owned no computers – they were just too expensive for the organization. They relied on members to use their own equipment for the organization's benefit.

### **EARLY COMMUNICATIONS**

**Early on, the primary ways CKCS had to announce meetings and share** information was to use an 'electronic bulletin board' called a "BBS" (bulletin board system). CKCS member Paul Stackhouse took this as his project to manage. His title was "SYSOP" (system operator) of the BBS. He ran it out of his home, and it necessitated that CKCS install two phone lines to provide member's access.

To reach the BBS server, a member called a local phone number. Members could upload a small program they had written to share with other members, or the organization could announce the time and place for a 'special interest group' (SIG) meeting. One could leave a technical question and a talented member likely would leave you an answer within just hours, according to Stackhouse.

Access to the BBS was limited by the number of phone lines. Someone would have to hang up for another to get to the BBS. CKCS started with just two phone lines and soon it was necessary to add two more lines. This allowed four members plus the SYSOP to be online at the same time. When they attempted to add even more lines to Paul's house in a residential neighborhood, the phone company balked. They had ignored the fact that four lines had already been installed to a private home but if more were needed, they required the organization to go to commercial phone lines and pay commercial rates.

In time, perhaps this had some influence on CKCS board members considering rental office space.

Another advantage of the bulletin board: since there was no World Wide Web back then, a member could have his/her first e-mail address – something like joedokes@ckcs.org. According to Stackhouse, "some people joined CKCS just to have access to the BBS and their own email. We had no office space, so the bulletin board was sort of the glue that kept the organization together," Stackhouse said.

When the world wide web came into being, that eliminated the need of the bulletin board system. In its day, though, it was invaluable.

## **MONTHLY MEETINGS**

Early meetings were held anywhere CKCS could get free space – the *Herald-Leader* building, the Lexington Community College, the UK Equine auditorium, and UK's White classroom building to name a few.

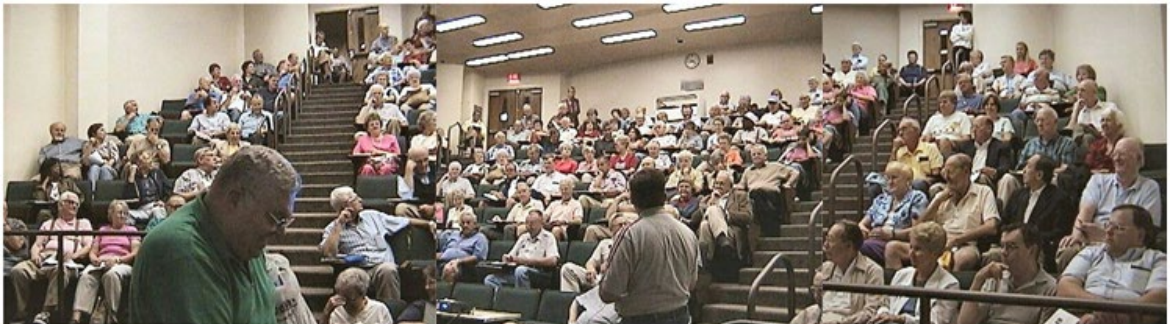

**SOME MONTHLY MEETINGS were held in UK's Gluck Equine Center, like this one on September 10, 2001, when Joe Isaac introduced Microsoft Windows XP to CKCS members. XP went on sale October 1 and four months later, MS reported that it had sold over 400 million copies. Joe photographed this record-breaking crowd, which are three photos he pieced together. Little did those present realize that the next morning, there would be an event in New York City and Washington DC that would change the lives of Americans forever.**

Special Interest Groups (SIGs) met all around the city – anywhere a business would allow access to their conference or meeting room. Attendance to SIGs was much as it is today, Paul Stackhouse said, but monthly meetings often might attract 80 to 100 members and guests. One of the more popular SIGs then concerned DOS (disc operating system) and was led by Richard Gehlbach.

"David Reed's fingerprints on the Society run deep and really helped lay the groundwork for continued success," commented Stackhouse.

## **VOLUNTEER WORKERS**

Today, it takes almost 100 volunteers to do all the things necessary to keep CKCS running smoothly. Some individuals devote many hours a week to do some of the technical jobs involving the equipment and management of the organization. Some SIG leaders and class teachers spend dozens of hours in preparation for a class, plus class time itself and there are others such as the office supervisor who dedicates three hours each week to his/her job. No one

receives pay – everyone is a volunteer. There are not many organizations run and managed only by volunteers with absolutely no paid staff.

Realizing that CKCS is strictly a volunteer organization makes some of the past accomplishments even more amazing. For eight years, CKCS sponsored and worked a major computer trade show in Lexington which they called **CompuLex**.

#### **COMPULEX – A COMPUTER TRADE SHOW**

How did CompuLex get started? Reed said he saw the movie "Field of Dreams" in which one of the characters said, "If you build it, they will come."

He and Gerald Wells had been to a big computer show in Dayton, Ohio, which featured a large number of exhibitors renting spaces. On the way back to Lexington, they discussed the show and decided they thought they could do one too. That was the beginning.

The first show was held in 1990 at the Ramada Inn at Newtown Pike and Interstate 75, which later became Four Points by Sheraton. The cost of renting the facility for one day was \$1,500, which was a bit of a gamble, not only for CKCS, but also the dozen exhibitors who they had coaxed into participating.

Reed said they were a little worried when, after the event had already been advertised, the hotel changed its name. They thought the change might kill what little chance they had for success because people, particularly those from out-oftown, would not know of the change and be able to find the hotel. Even the few dealers were skeptical and didn't bring very much stuff to sell because they weren't sure anyone was coming. CKCS quickly created a large banner announcing the show to use at that hotel. A SIG leader, Richard Gehlbach, climbed on the hotel roof to put that banner in place. "I worried he might fall and kill himself," Reed said.

"We surely hoped somebody would show up," Reed said. "But we felt much better when, about 9 o'clock, people began to line up for the 10 o'clock opening."

Sales by the exhibitors must have been OK according to Reed because he overheard an exhibitor talking on the phone to his store downtown, telling them to close the store down and load up everything they had, and bring it out to the hotel. So, exhibitors made a profit and CKCS did as well. Our membership began to grow and success at the first show started a trade-show trend that would last for eight years.

The following year the show moved to the Continental Inn on New Circle Road, which was larger and cost about \$2,000 to rent, but it too proved to be inadequate space for the growing event, reported Bob Brown. "We had seminars being held under stairways they were so short of space. Exhibitors were in the hallways, people were everywhere," he said.

Reed said the organization was faced with a big decision as it prepared for Compulex number three in 1992. Should they rent Heritage Hall next to Rupp Arena?

"It was a bold move for a small organization. It was scary," Reed said. "The first contract was a commitment to spend close to \$30,000 for one day rental." Microsoft pledged a donation of half a truckload of its early operating system DOS 6, which could be given to early attendees to the show. When Intuit heard about the donation, it got involved and gave some copies of Quicken as well. By purchasing a ticket to the show, early arrivals received nearly \$100 worth of computer programs.

"Needless to say, there was a crowd waiting to get in," Reed said. "It took a lot of volunteer workers to make it happen, but (after paying expenses) we made a profit of about \$25,000." The show attracted about 70 exhibitors. Several named corporations from around the country and stores from Louisville and surrounding states took part.

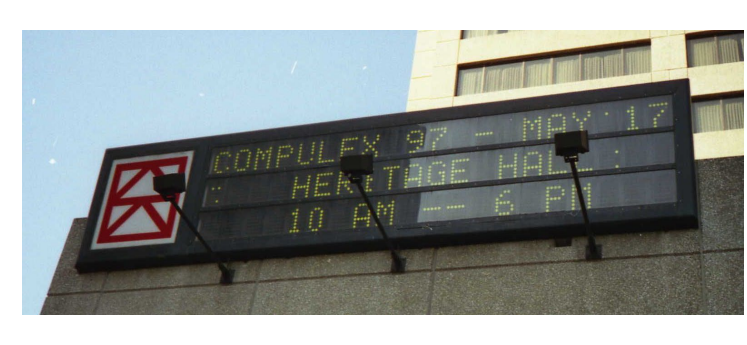

Compulex was held annually each spring for eight years with the last show being held in

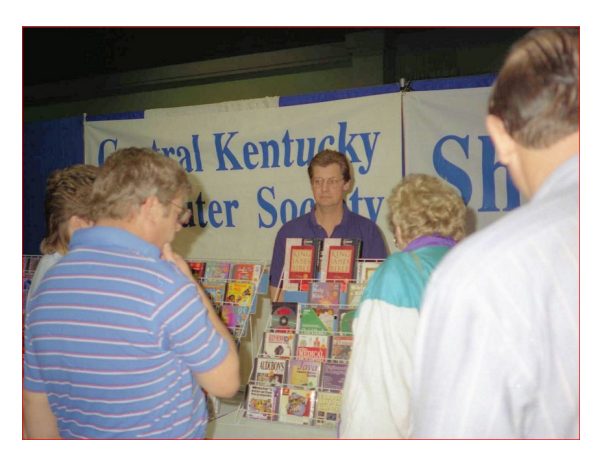

1997. These pictures were taken by Joe Isaac at that last Compulex show. In the photo at right, Gerald Wells is pictured at the "operations desk."

ow Incl

Shareware disks were big sellers. In this picture several customers wait in line at the exhibit. CKCS produced many hundreds of discs, which were sold at \$3 each. Shareware discs are better described in the SHAREWARE discussion found on two or three pages that follow.

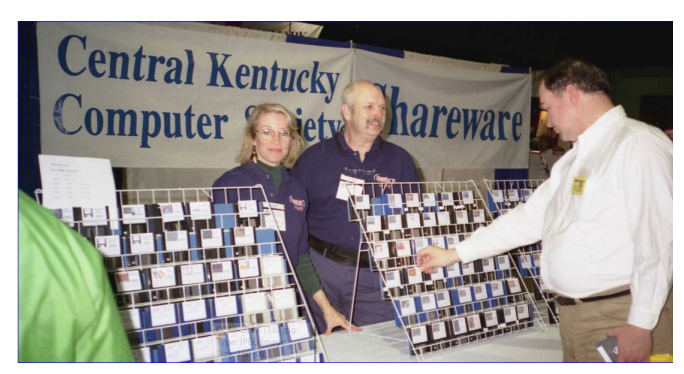

At CompuLex sales were brisk of with the organized display of 3½ shareware disks. The only individual identified in the photos below is the gentleman behind the counter is volunteer worker, J. A. Jones associated with Transylvania University.

Money earned from ticket sales,

shareware sales and similar early projects enabled CKCS to obtain improved office space and further its non-profit charitable projects within the community. It also allowed CKCS to obtain equipment in order to begin SeniorNet classes. Additional support was provided by IBM, Lexmark, and a few other companies.

#### **COMPUTER FILE NEWSLETTER**

At the very beginning, the need for regular communication with members and potential members was important. David Reed, with his newspaper background, did the early issues himself. The "master copy" was typed and sent to a 'daisywheel' printer, which was so slow it took many hours to print that one copy. "I would start the printer at bedtime, and the next morning it would be finished," Reed said. The master copy was taken to an Econoprint office for copies to be printed for distribution. "We mailed to members and there were three local computer stores all of which allowed us to leave free copies for customers. We got many new members using this system," he said.

Due to the first few CompuLex computer shows, CKCS membership grew to more than 1,200 and the main means of communication with members was, of course, the monthly newsletter, *COMPUTER FILE.* Copies were mailed to all members, and later several hundred copies were delivered to the libraries in Fayette and the surrounding counties in addition to a few local computer stores We printed, mailed and distributed 2,000 copies each month.

#### **COMPUTER FILE NEWSLETTER**

At the very beginning, the need for regular communication with members and potential members was important. David Reed, with his newspaper background, did the early issues himself. The "master copy" was typed and sent to a 'daisywheel' printer, which was so slow it took many hours to print that one copy. "I would start the printer at bedtime, and the next morning it would be finished," Reed said. The master copy was taken to an Econoprint office for copies to be printed for distribution. "We mailed to members and there were three local computer stores all of which allowed us to leave free copies for customers. We got many new members using this system," he said.

Due to the first few CompuLex computer shows, CKCS membership grew to more than 1,200 and the main means of communication with members was, of course, the monthly newsletter, *COMPUTER FILE.* Copies were mailed to all members, and later several hundred copies were delivered to the libraries in Fayette and the surrounding counties in addition to a few local computer stores We printed, mailed and distributed 2,000 copies each month. This proved to be a very expensive and labor-intensive project.

Thanks to David Reed's relationship with the *Lexington Herald-Leader* and to our enhanced public image through CompuLex, the newspaper agreed to become<br>
I EXIMPLE RALL FRAME involved with our month

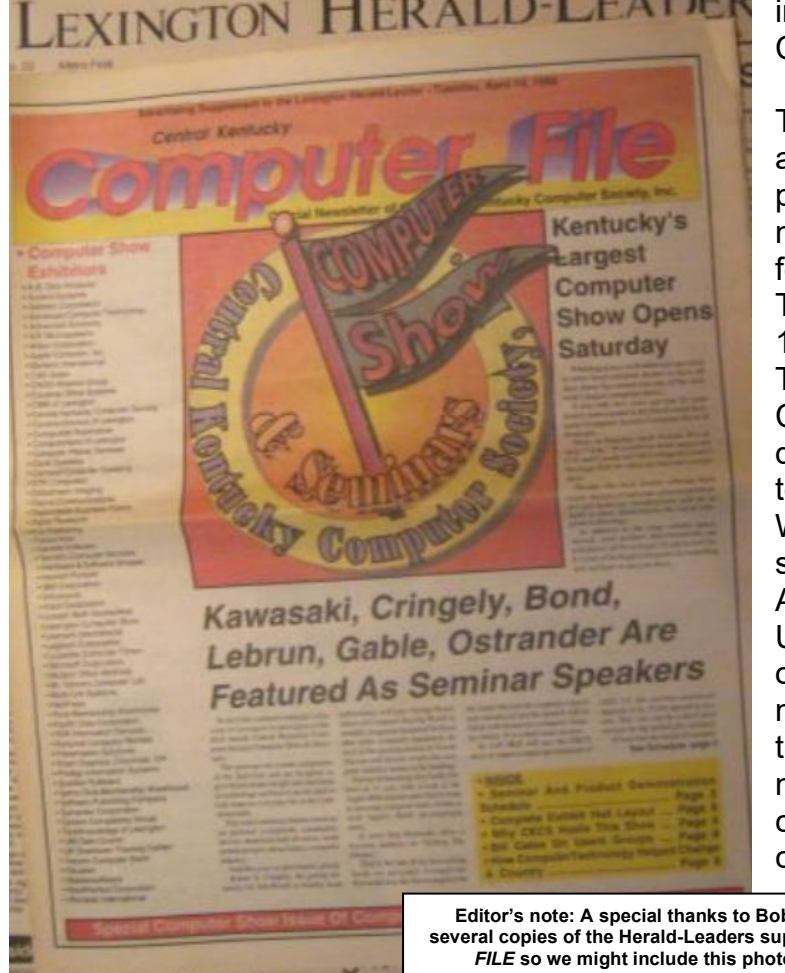

involved with our monthly Computer File newsletter.

The *Herald-Leader* agreed to add an eightpage supplement to its newspaper each month for one year about CKCS. Their press run was 105,000 at that time. This meant the annual CKCS newsletters distributed in that year totaled 1,260,000 copies. When that figure was shared with the national Association of Computer User Groups, (APCUG) of which CKCS was a member, people around the country began to take notice. Even the big city computer societies couldn't match that.

**Editor's note: A special thanks to Bob Brown for preserving and finding several copies of the Herald-Leaders supplemental inserts of our** *COMPUTER FILE* **so we might include this photocopy as part of this History file.**

Once the monthly insert became popular, the *Herald-Leader* advertising department requested, with CKCS approval, to sell advertisements in the CKCS supplement, for the remaining months it was published. That proved to be no problem for CKCS because Reed mentioned, "the biggest problem CKCS had was providing sufficient news stories and information to fill the pages." The CKCS news and the *HL* advertising appeared for one full year, according to Reed. Best yet, this saved the Society from having to print and purchase postage for mailing our newsletter. For that one year, the COMPUTER FILE distribution totaled around 1,260,000 copies. As a result of all this supplement

and advertising, CKCS membership peaked at over 1,700 members. Big city computer societies couldn't believe a (then) small city the size of Lexington could accomplish anything like that.

For this organization, CompuLex shows had perhaps the greatest impact on the City of Lexington because some of these shows attracted more than 6,000 attendees. These events attracted nationally known speakers as was noted on the front page of the supplement pictured above. Again, that was a significant accomplishment for an organization our size.

### **ENDING OUR COMPUTER FILE NAME**

The printed form of the *Computer File* continued until August 2007 when additional mailing requirements and printer scheduling problems finally ended the "hard copies" of the publication.

In February 2009, an "online" version of the renamed *CKCS* newsletter begun with many advantages. We could easily have unlimited numbers of pages and use more color photographs, colorful headlines, and such, to make the newsletter more appealing. A sample online issue is pictured at right.

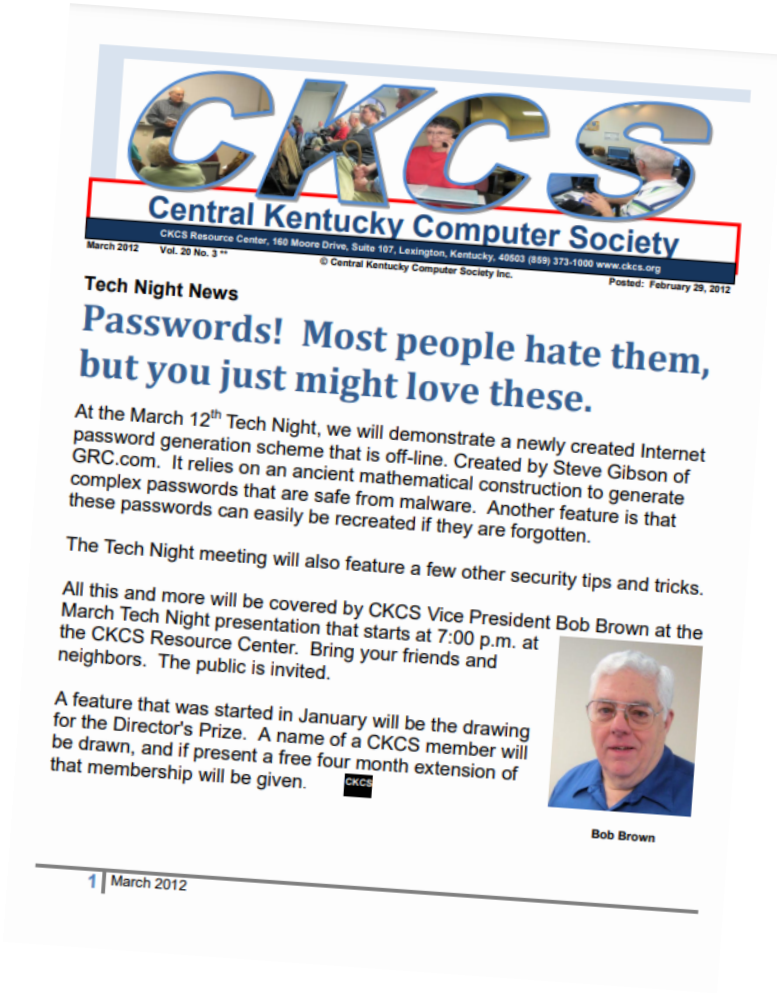

## **SHAREWARE**

Before CKCS began the trade shows, the board of directors sought a way to raise funds. The solution was selling "shareware." "Once you bought a computer, you had no software to run on it and commercial software was pretty high priced and came with no assurance of a happy outcome," said Bob Brown. "Back in those days, operating systems had very little interesting stuff to go with them." Shareware provided useful little programs, sometimes simple office

applications, or interesting fun games and a lot of ham radio stuff, which was a big element of interest back then. Since there were no free programs like you might find on the internet then, shareware filled the gap. Shareware programs came on 3½ inch floppy disks. Many programs were just created by talented home users.

"We went to Turfland Mall, and they agreed to allow us space for free, since we were a nonprofit organization," Bob Brown said. "They were always cooperative, but they were not enthusiastic about our prospects for success." To their surprise, "They discovered that we drew a heck of a crowd inside that mall," Brown said. "The crowds were substantial, so much so, that on subsequent shows, the mall asked us to move to different portions of the mall thereby increasing traffic in the areas of certain stores. The one-day sales would start at 10 a.m. and end about 4:30 p.m." The mall knew shareware sales were good because the people were packed around the tables all day long. "They were thrilled with the crowd that we drew, and the mall management could barely keep from giggling, but they didn't want us to know that they were thrilled," Brown said. Soon mall management wanted to charge rent, but according to Brown, "The organization was always able to talk its way out of that, using the nonprofit status as an excuse." Typically, CKCS had two shows a year at the mall – spring and fall – and he recalled one show for which gross sales amounted to over \$7,000. That is moving many shareware programs when you realize the typical disk sold for \$3. Shareware sales continued for several years, and those sales were a successful part of the future CompuLex trade shows that continued annually for eight years.

#### **SENIORNET**

In 1992, CKCS affiliated with SENIORNET and began teaching additional classes with volunteer instructors. The grand opening was attended by all three Lexington TV stations, which had crews in the crowded SIG room, taping a speech by Mary Furlong, SeniorNet founder. Lexington Mayor Pam Miller participated as well.

In the years since, thousands of Central Kentuckians have received personalized, hands-on instruction in the CKCS classroom. Most classes are on basic computer subjects and students have been able to hone their basic and some advanced computer skills ever since.

## **CALL-IN TELEVISION PROGRAM**

During 1997, television station WLEX had a live call-in show devoted to computer problems. It was part of their 18 Action News broadcast from 6 - 7 p.m. Kurt Jefferson, then reporter for the television station and a CKCS board member, set up the call-in show. According to Jefferson, "This was an experiment as call-in shows were not common in the area." The show appeared on two occasions.

The first show was on January 14, 1997. WLEX was deluged with interested watchers phoning in questions about the Internet, how to get a troublesome computer to "boot up" and things like what type of computer to buy – how much RAM, what size hard drive, modem, etc. should one get, and it allowed CKCS members could explain how members in the organization could help them. Four CKCS members handled the phone calls. "The caller's voices were not heard on the TV. Instead, during regular pauses in newscasts, a member taking the call would be asked to summarize the questions and answers of a previous caller," said Jefferson.

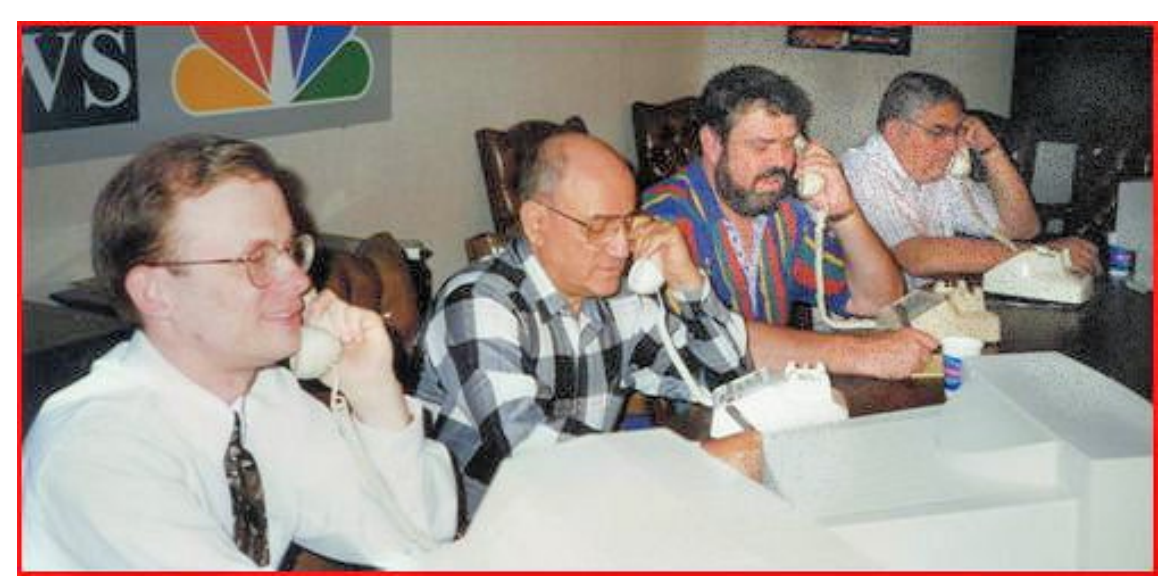

**WLEX CALL IN SHOW In January 1997 four members of CKCS manned the phones at a WLEX call in show answering computer questions and offering advice. Above, left to right are Daniel Diachun, owner of a local computer business; Joe Isaac, CKCS Windows 95 instructor; Ed Sturgeon, CKCS director, and Bob Brown, the CKCS SeniorNet Coordinator.**

There was a second call-in show of this same format on May 13, 1997. These call-in shows were great opportunities for people to get to know CKCS and the diverse knowledge of its members and at the same time promoted the Society's core mission of 'demystifying technology' while giving area citizens a helping hand.

#### **OFFICE SPACE – CKCS ON THE MOVE**

Initially, CKCS had no permanent home, therefore meetings were held wherever free space could be had. Before the organization rented its first office, it only had a mailbox at "The Mail Room" store in the Idle Hour Shopping Center. "Most of our pathetic belongings were stashed in Richard Gehlbach's garage and partly in my garage," said Bob Brown. The two were next-door neighbors. "We shuttled junk back and forth as needed." "Richard recruited me into joining CKCS, probably because his garage was overflowing," Brown joked. If there were any records to be maintained, they were kept at someone's home or with whomever was president at the time.

#### **THE FIRST CKCS OFFICE**

In the fall of 1991, the organization boldly rented its first office space at **2891 Richmond Road**. It was not an ideal space, but it fit the budget.

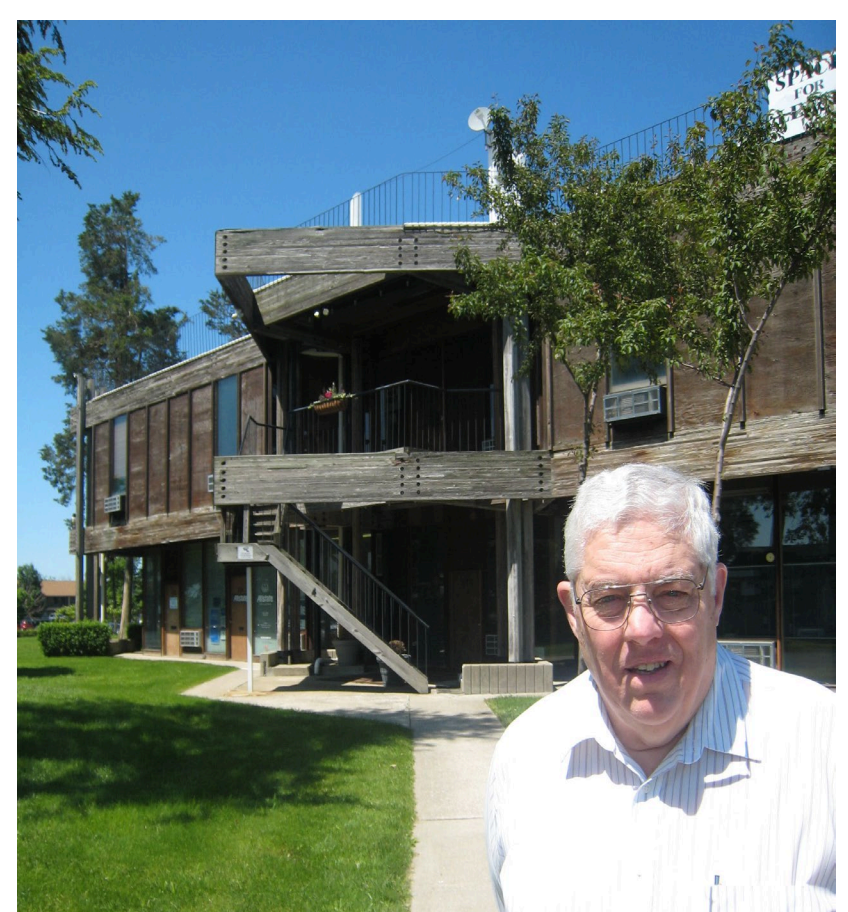

**THE FIRST OFFICE rented by CKCS was on the Richmond Road at the center entrance of the building shown above. CKCS President Bob Brown said the CKCS 2-room office was in the center of the building at the end of the sidewalk on which he is standing. The space was less than ideal. They rented the space in 1991 and stayed a year.** 

It was in a building that one might consider the ugliest building on Richmond Road, maybe even in the city. It is a funny looking wooden structure with tall white skylights and what looks like white telephone poles sticking out of the roof. "It looked like the architect started to build an office building and forgot what he set out to do," Bob Brown said. CKCS rented two rooms in that building, right in the center of the front entrance. The first room was rectangular but had a curved wall on one side of the room – not something you

see very often. The second room was even more unusual. It was an actual circle and in the middle of it was what Bob Brown referred to as a concrete silo, which you walked around to get to the opposite side of the room. It seems the architect had planned to put a helipad on the roof, and the "silo" was to support that weight; however, the helipad never happened. "It was not the best office space. CKCS was only there about a year, but it seemed a lot longer than that to me," Brown said.

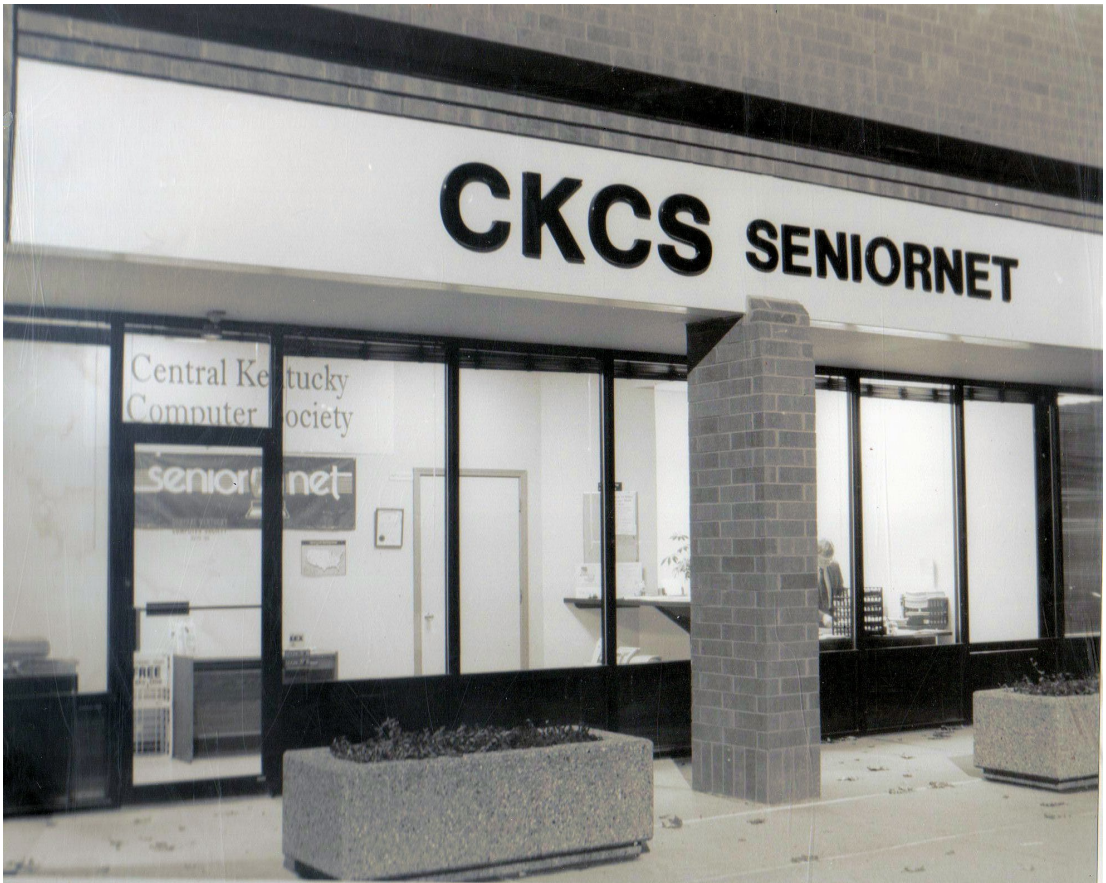

### **THE SECOND CKCS OFFICE**

**In 1992, CKCS moved their office to a large building at 1300 New Circle Road, located at the intersection of Liberty Road and New Circle Road. They occupied this space for 10 years, while their efforts in classroom instruction and special interest groups continued to grow in participants.** 

The second location of the CKCS Resource Center was at **1300 New Circle Road**, a large building that was built for IBM, but it had become vacant and CKCS was able to rent a narrow suite of offices in the front center of that building which faced New Circle Road. This move was made in 1992. The large CKCS

sign was placed on the front of the building and was easily visible from heavily traveled New Circle Road. CKCS occupied this site for 10 years.

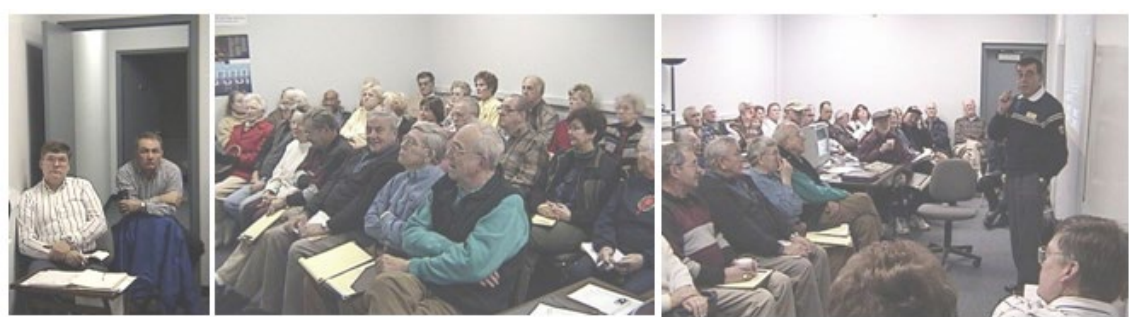

**The SIG room in the New Circle Road building was a long slender one and at times there would be an overflow crowd as depicted by these photos by Joe Isaac, taken on May 1, 2001. Some members had to sit in the hallway and could not even see the projector screen. Jerry Heaton was the instructor teaching a Microsoft Word SIG.**

#### **THE THIRD RESOURCE CENTER OF CKCS**

**The organization's current location** is at **160 Moore Drive**. The move there occurred on September 1, 2002.

The building provides adequate space for the computer classroom plus a large room to allow space for our special interest groups (SIGs) that meet there about a dozen times a month.

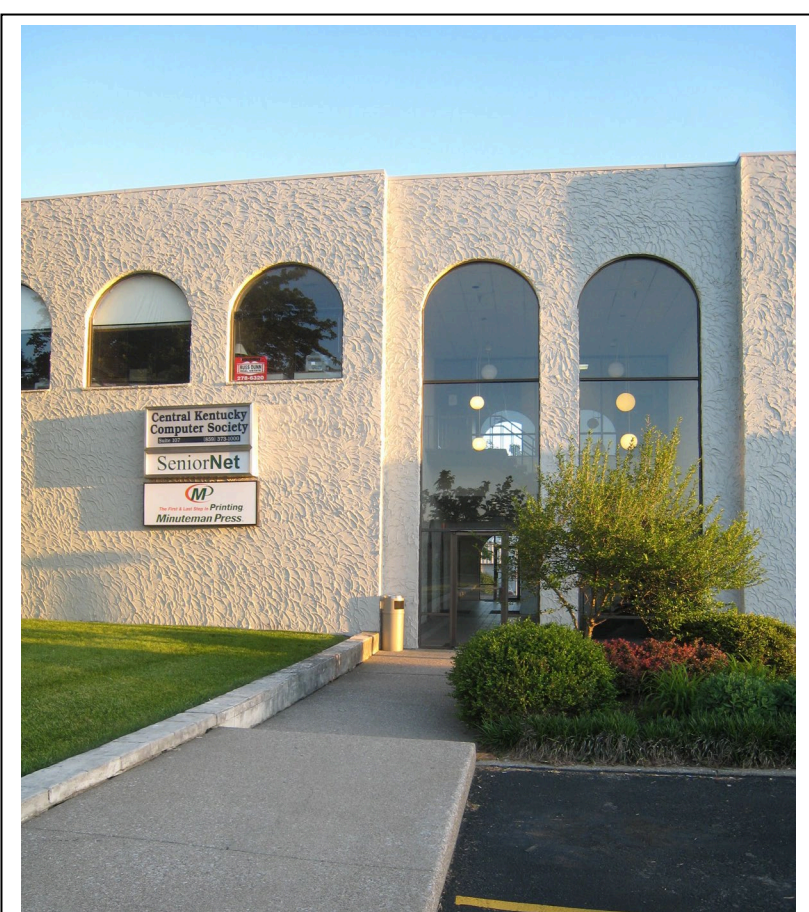

**CKCS moved to their current location at 160 Moore Drive Suite 107 on September 1, 2002, which had less square footage than its previous location, but the floor plan offered much more useful space to the society than the previous site.**

#### **THE CKCS Inc BOARD OF DIRECTORS**

From the beginning, CKCS has always been managed by volunteers elected annually to run for the various management positions. Our Officers are the traditional, president, vice-president, secretary, and treasurer. The original board of directors was just a few because our membership was small, but as membership increased, so did the board. For the last 30 years the board has been set at 15 members. The election takes place at any official event of the organization and more recently that has been an annual picnic at a local park. It is a pot-luck affair with chicken and drinks furnished. The Officers and Directors are listed in every newsletter.

#### CONTINUING PUBLIC SERVICE EFFORTS

For several years, CKCS continued its public service mission holding classes in Wilmore and for a time it was involved with "Tubby's Clubhouse", sponsored by the former UK basketball coach Tubby Smith, (UK coach from 1992 to 1997) to help children with special needs learn the intricacies of a computer and the skills related in computer usage at school and home. .

### UPDATE OF THIS **HISTORY FILE**

ACCOMPLISHED 2024

## STARTS ON NEXT PAGE

#### **40th ANNIVERSARY HISTORY UPDATE**

In 2024, we will celebrate the 40th anniversary of the Central Kentucky Computer Society Inc. (CKCS).

Our first written history, crafted by Jerry Heaton circa 2010, was based on interviews with key organizers and early active members.

The following seven-page addition was written by several of the 2024 CKCS Board members to cover the events, changes, updates that have occurred in the nearly 17 years since the original history document was posted online.

#### **RENOVATING OUR RESOURCE CENTER**

Starting in December 2011, after nearly a decade at 160 Moore Drive, we

decided our CKCS offices needed a complete makeover. Brooke Thomas initiated and led the "Project Facelift" committee. The updates took over a year to complete.

The Photography Coffee Group painted the entire facility, including the office area, training rooms, annex room, and restrooms.

#### **CHAIRS AND COMPUTERS**

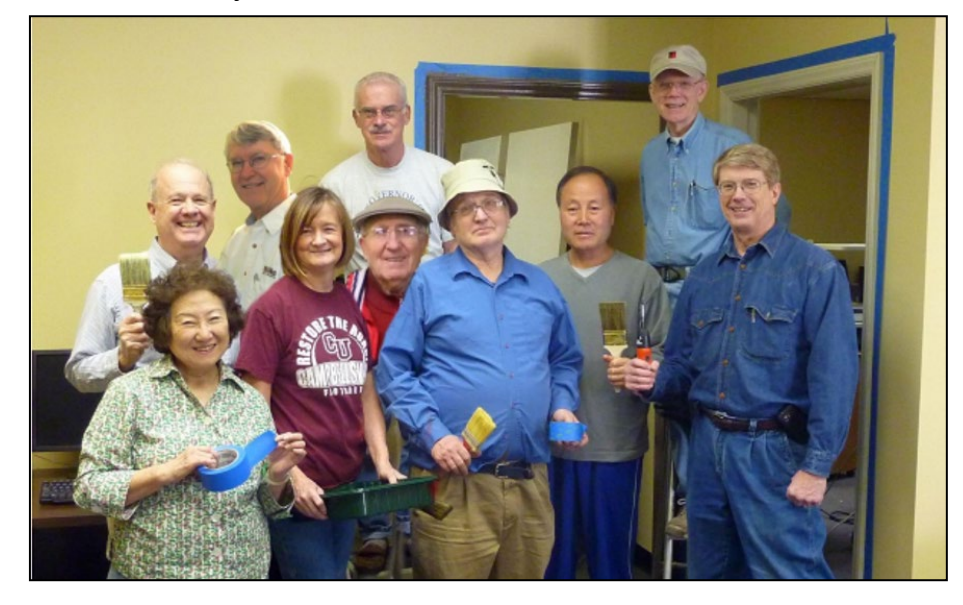

*Pictured above are most of the 'motley' painting crew. In the back row: Boone Baldwin, Larry Neuzel, Joe Dietz, and Larry Cox. Up front: Maria Han, Brooke Thomas, Joe Pilla, Lloyd Keyser, FQ Zang, and Mike Seiler. Facelift committee members not in photo: Jan and Denny Lyman, Darlene Mosely, Jason Mosely, and Delores Cavins* 

We replaced approximately 65 old chairs with new, more comfortable ones. The SIG Room now features 45 new armchairs with padded arms and seats, and lightweight tables for easy reconfiguration. A photo organizer was installed to display the annual Photo Contest winners. The classroom received new swivel task chairs, ten new Microsoft student computers and five Mac Minis. The Mail room has new mailboxes and a stacking system for armchairs.

## **EQUIPMENT AND ELECTRONICS UPGRADED**

**FINANCING** Many upgrades were funded through member donations, where members "adopted" a chair or computer. This helped offset costs.

**IN 2019** We replaced projectors with large flat-screen TVs and updated our internet connection to fiber optic with Metronet.

**IN 2015** Joe Isaacs and Jerry Heaton initiated streaming of Tech Nights and Special Interest Groups. The system was upgraded in 2023 by Jim McCormick adding a smart camera. Other improvements included a new lobby sign and an improved sign outside.

## **CARE OF THE CKCS COMPUTERS**

CKCS is proud of the fact that all 18 Resource Center computers are always equipped with the latest software available. Joe Dietz has collaborated with the makers of Corel PaintShop Pro software to get copies donated for all the computers. Other software has been purchased through Tech Soup. Tech Soup is a non-profit international network of non-governmental organizations that provides technical support and technological tools to other non-profits. The latest version of software is installed as it is introduced. In 2024, the PCs running Windows were updated with solid-state drives. Computer updates are installed weekly. For many years, these installations and updates have been facilitated thanks to the dedicated work of past president and long-time board member, Mike Seiler.

## **PUBLICITY**

**IN OCTOBER OF 2013** CKCS utilized various free publicity methods. We answered phones during WUKY's 2012 fund drive to get free public service

announcements on the radio station.

We set up photo exhibits at Good Foods Coop and at the Lexington Senior Citizen's Center as well. The exhibit at the Senior Center has regularly expressed thanks to the efforts of board member Boone Baldwin, the leader of the Amateur photographers Group which meets weekly at the<br>CKCS. Best Buy gave their

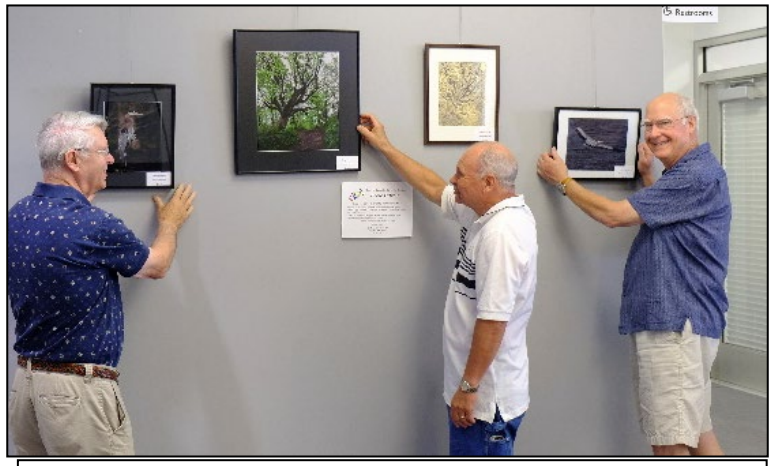

Larry Neuzel, Eugene Potter, and Arleigh Kerr *hang photos at the Senior Center.*

TagTeam award of \$1000 to CKCS.

**IN MAY OF 2014** CKCS joined *Bluegrass Community Foundation* to be a part of the Good Giving Challenge. We were able to raise over \$4,000. In doing this, we received city-wide publicity,

**IN MAY OF 2015** CKCS was a featured organization in May 2015 at the Legends Ballpark.

**IN FEBRUARY OF 2016** Members appeared on various TV stations to promote the upcoming classes.

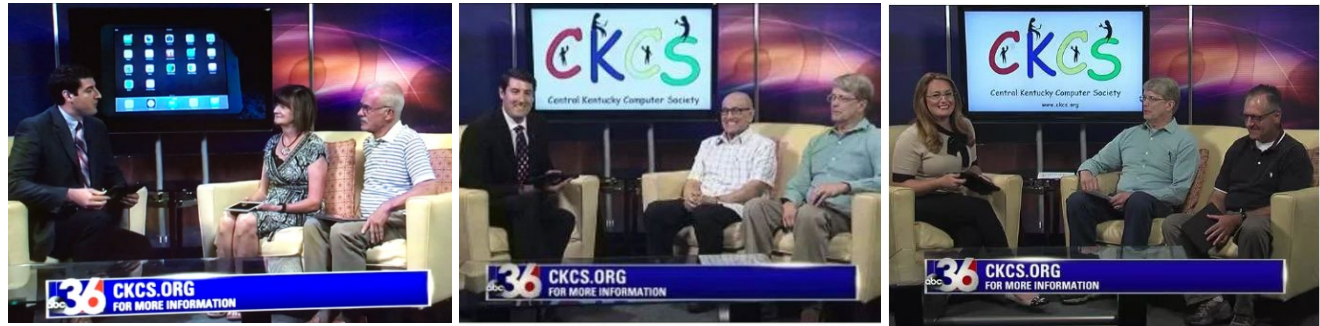

*WTVQ TV* (Channel 36) invited President Brooke Thomas and Vice President Joe Dietz and to do a monthly "Tech Feature" during the noon news show about the iPhone. We did nine shows.

**IN MAY OF 2016** The *Lexington Herald-Leader* newspaper did a Computer Guru article in May of 2016 that featured Joe Isaac and information about CKCS's computer classes. During that same month, board members Joe Dietz, Mike Seiler and Boone Baldwin designed car magnets advertising CKCS.

## **UK's OLLI PARTNERSHIP**

Our partnership with the University of Kentucky's Osher Lifelong Learning Institute (OLLI) has been particularly impactful, starting with a successful pilot project in 2017. Sandy Emerson from OLLI suggested a trial project to teach computer classes for OLLI members. Brooke Thomas and Joe Dietz worked out a pilot project of three classes for OLLI that was successful. Myra Engle, a long time CKCS instructor, taught one of the courses. This joint venture has expanded our reach and provided more opportunities for students. It gives OLLI access to technology classes and CKCS access to more potential students. Board member and Class Coordinator, Janet Cartmell, assumed responsibility of the planning between the two organizations.

## **INTERNATIONAL ASSOCIATION COMPUTER USERS**

CKCS rejoined APCUG in 2017 at the suggestion of Jerry Heaton. APCUG, an international, cross-platform association, (Windows, OSX, Linux, iOS, Android, and Chrome) is a valuable resource for technology and computer user groups.

Larry Mitchum serves as our liaison with this organization. APCUG has provided several speakers for our Tech Nights via Zoom. Likewise, CKCS instructors have taught international viewed workshops using Zoom technology for APCUG. Some of our members have participated in some of their Virtual Technology Conferences and Wednesday workshops, as well.

## **THE 2020 PANDEMIC**

In 2020, CKCS had just started its Spring Semester classes when the COVID-19 pandemic hit in March. By April, CKCS had to close, canceling all classes and SIGs. For a non-profit with ongoing rent and utility costs, this was not sustainable.

However, CKCS quickly adapted by leveraging Zoom, the video conferencing service that gained prominence during the pandemic. This allowed instructors to teach from home, and members could attend classes and quiz instructors from their own homes.

By May 2020, CKCS declared itself "OPEN ONLINE" and held a session on "How to use Zoom," which saw participation from about seventy members. Following this, four summer workshops were conducted via Zoom. To keep members engaged, CKCS held five free one-hour workshops online in August. The Independent Digital Photograph class never took a break and kept on rolling using Zoom.

The Fall 2020, Spring 2021, and Summer 2021 classes and Special Interest Groups (SIGs) were all conducted via Zoom.

In June 2021, the annual picnic resumed, and the office reopened with masking requirements. Many classes held Fall 2021 were in person and by April 2022, masks were no longer required.

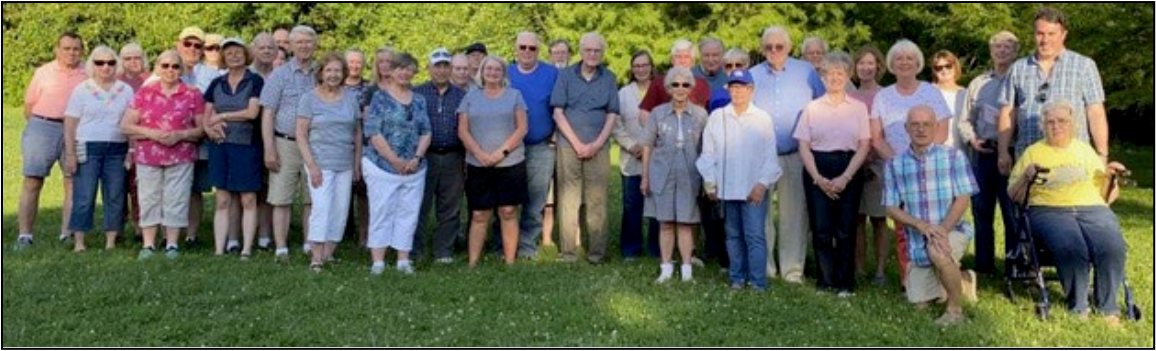

**Annual Picnic at Shilito Park in 2021**

The pandemic highlighted the need for online registration and payment options to minimize face-to-face contact. With the urging of board member Larry Mitchum and the skills of Jim McCormick, the "CKCS Store" was created in February

2021. This system allowed for online class registration and membership payments and continues to be used post-pandemic.

The pandemic also prompted a review of air quality in the CKCS space. In March 2022, an additional air return vent was installed in the SIG Room, and a UV light was added to improve air quality and deactivate viruses, mold, and bacteria.

## **WEBSITE**

The domain ckcs.org was registered on February 26, 1995, and the first archive on the Wayback Machine was recorded on December 24, 1996. It was created

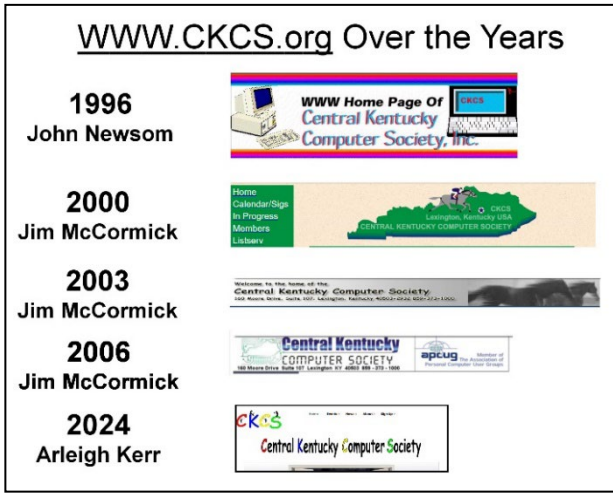

by our original webmaster, John Newsom. Bob Brown assisted John in keeping the site up and informing our members of what was going on with CKCS.

In 2000, the site received a new look designed by Jim McCormick. He gave the site a fresh look in 2003, which, except for some changes to the top logo, remained until mid-2024.

Then a new WordPress-based website, created and managed by

Arleigh Kerr, was launched.

## **SCHEDULES, MEETINGS, CALENDARS, SOCIAL LINKS**

Wendell Curtis ensures that our **SIG and Meeting Schedules** are updated on the new site. Lydia Short and Nancy Bowling keep the **Class Calendar** current for the board and members. In 2012, board member and office coordinator, Jan Landers-Lyman created the CKCS **FACEBOOK PAGE** and keeps it updated weekly.

CKCS's experience with Zoom gave rise to recording many of the SIGs and the creation of the **CKCS YouTube Channel**. Board member Larry Mitchum edits and uploads the sessions as they are recorded. He also sends out an eBulletin, "*Next Week at your Computer Society*," to members every Thursday evening.

## **OUR NEWSLETTER**

The monthly newsletter, *Computer File*, went digital in 2009 with Jerry Heaton as the editor. After a decade as editor,125 monthly newsletters and winning a second-place award from APCUG in 2018 he turned over the job to Kurt Jefferson. Secretary Larry Trivette graciously stepped in for 3 months during the transition.

Longtime member Kurt Jefferson took over as Editor in 2019. It is a spectacular CKCS newsletter that comes out on the first of each month, featuring technical updates, scheduled sessions, events, and entertaining articles.

## **CLASSES AND SPECIAL INTEREST GROUPS**

The essence of CKCS is its educational mission, driven by volunteer instructors and SIG leaders. While topics have evolved, the mission of "Demystifying Technology" remains constant. Current offerings include classes on Windows and Microsoft programs, Apple software for the Mac, photography, digital software editing, iPhones, and iPads. Classes are held during three trimesters: Spring, Summer, and Fall, ranging from six-session courses to one-day workshops. The Fall and Winter sessions typically offer 17 different classes. CKCS is grateful to long-time instructors like Myra Engle, Kurt Jefferson, Mike Seiler, Anne Campbell, Joe Dietz, Brooke Thomas, Boone Baldwin, Larry Neuzel. Some of the most recent instructors are Rita Egan, Karen Higden, Arleigh Kerr, and Becky Brothers.

Special Interest Groups (SIGs) are crucial for member engagement. In keeping with our non-profit status, Special Interest Groups (SIGs) are offered to the public at no charge. These serve the dual purpose of bringing like-minded members together while attracting potential new members with a broad variety of technology areas. CKCS currently hosts a monthly Digital Photography SIG, Windows SIG, a quarterly Genealogy SIG, and a weekly Amateur Photography Club SIG. The club's General Meeting, called Tech Night, is held monthly. A long-standing monthly Saturday help session called Dr. Fixit provides one-on-one assistance with Windows PCs and Android devices. In April 2016, iHelp was introduced to offer assistance with Apple devices.

#### **THE OFFICE**

CKCS is an all-volunteer organization: from the Office Supervisors, the Board of Directors to the SIG and course leaders. Eight shifts of volunteers staff the office, keeping it open four days a week from 10:00 to 4:00. They manage phone calls, class registrations, and membership enrollments. Jenny Brown was the Office Coordinator for many years until she turned over the duties to Jan Landers-Lyman.

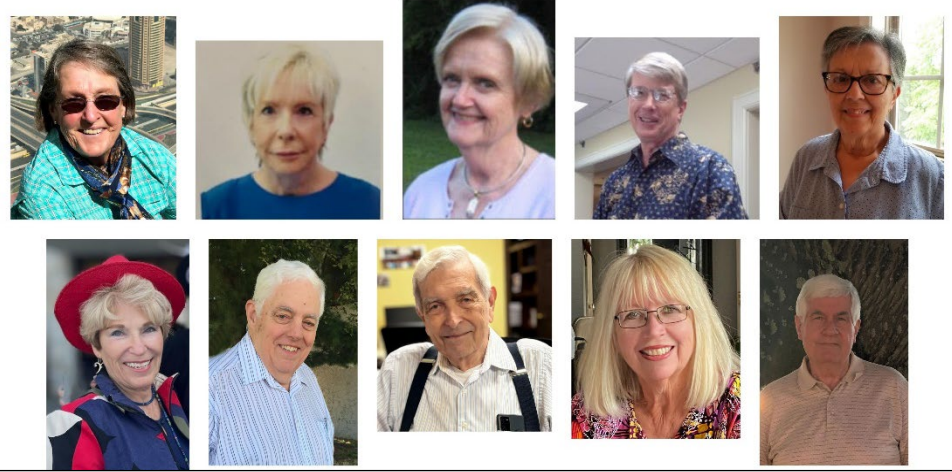

*2024 Office Supervisors Top row. Edith Conyers, Sandra O'Neil, Jan Landers-Lyman, Mike Seiler, Jenny Brown. Bottom Row, Lydia Short, Bob Brown, Wendell Curtis, Debbie Bryant, Larry Trivette. Not Pictured, Nancy Bowling.*

## **THE CKCS BOARD OF DIRECTORS**

The Board of Directors consists of four officers, ten directors, and an ex-officio

member. This working board takes on numerous tasks beyond their official duties. Six members of the Board of Directors have served as president.

Ben Rice currently serves as the Membership Manager, taking over from Gerald Wells in 2000, who had held the position since the founding of the organization. Pennie Redmond and Pat Vaughan are assistants in many classes.

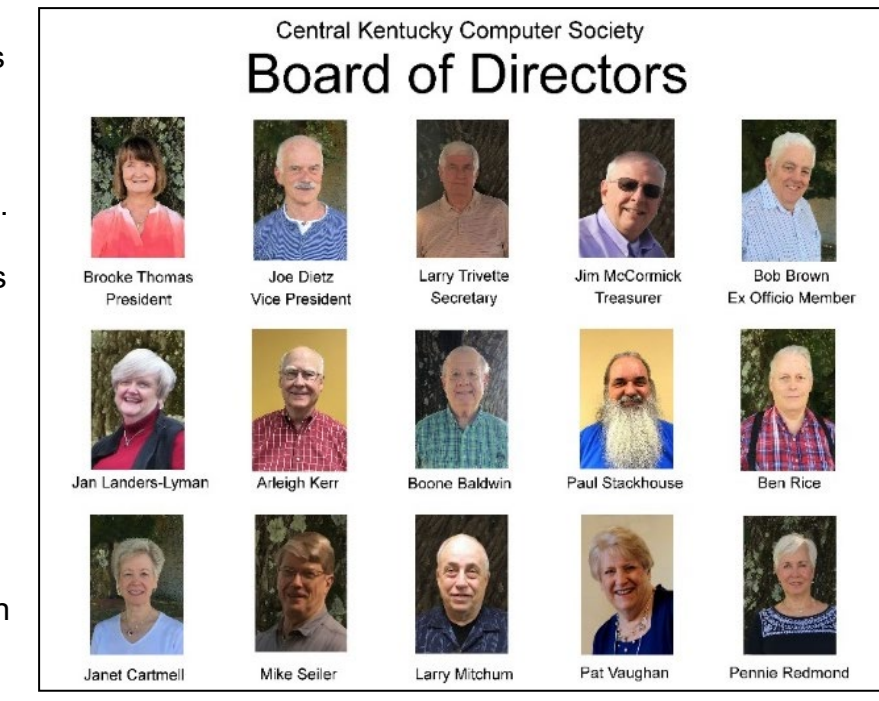

Paul Stackhouse is the newest member of the Board but not new to the organization. He joined the first year CKCS existed. Paul has served as SIG leader of multiple different SIGs, has been a board member, and as president and vice-president. He hosted the CKCS BBS (bulletin board system) in his home for many years, allowing CKCS members access to electronic email before the internet was available to the public and long before it was easy or popular.

## **CKCS PLACE IN HISTORY**

In the early years of computers, there were an estimated three thousand organizations like CKCS in the U.S. Today, only a fraction of those remain. Despite technological changes, we are pleased to say CKCS's mission of "demystifying technology" endures.

From the very beginning, CKCS remarkably has operated entirely with volunteers. No one is paid. We rely on membership and class fees for financial stability. The creativity and dedication of its members keep CKCS relevant and thriving.

# **CELEBRATING our 40th ANNIVERSARY September 4, 2024**

#### **CREDITS**

: A special thank you to David Reed of Santa Teresa, NM and to Arthur Abshire, Bob Brown, Joe Isaac, Kurt Jefferson, and Paul Stackhouse, of Lexington, for taking time to provide information for us to present a bit of early history about the Central Kentucky Computer Society. Update contributors will be identified as those occur.

Special thanks to Joe Isaac for the historical pictures we used and to Bob Brown finding about a dozen copies of the *Herald-Leader* inserts *COMPUTER FILE* he saved*.* 

Please understand that much of the information and dates during our first 30 years are based on the recall efforts by individuals about events up to 30 years ago. It is the best information that came to mind at the time of the interview. Dates could vary slightly.

#### **For the 40th Anniversary Update**

I have to recognize the leadership and dedication of the current President Brooke Thomas and many of the board of directors who contributed information and photos necessary to complete the History covering last decade of CKCS .

I hope you have enjoyed this bit of history of the Central Kentucky Computer Society.

Jerry Heaton jerheat@gmail.com

#### ON THE NEXT PAGE, LEARN ABOUT THE THE FIRST ISSUE OF THE CKCS *COMPUTER FILE*

#### THE FIRST COMPUTER FILE NEWSLETTER

An interesting side note. According to David Read, the first president of CKCS, the first newsletter was printed by a then modern printer using a single copy that about 95% was produced on a "daisywheel" printer. The issue was started one night before bedtime and the printer ran all night and did not finish the 12 pages until the next morning. Headings were added afterwards. The finished product was photocopied for distribution for members.

It is interesting to note the accessories offered and prices listed on the door prices on page 11 of the first Computer File newsletter.

# **COMPUTER PFILE** The Central Kentucky Computer Society newsletter

#### Central Kentucky Computer Society, Inc.

-----------The Central Kentucky Computer Society is a non-profit charitable, literary, scientific and educational society dedicated to fostering the awareness of the public, and its members of the broad range of function, utility, and flexibility personal computers can provide persons who have learned to master their use.

#### **Initial Officers**

President...............David Reed Vice-President...........John Newby Secretary.............Gaige Paulsen Treasurer.........Arthur A. Abshire **Board of Directors** Jav Denebeim William Johnson **Ted Manahan Fred Povev** Mike Pugh

Meetings of the Society are announced in this publication and on various computer bulletin board systems in Central Kentucky. Among these are:

> Ovation/Kaypro Users Group  $(606)$  266-4532 7 Days, 24 Hours

#### PC Modem Board  $(606)$  254-3408 5:30 p.m.-8 a.m. Mon-Fri 24 Hours, Weekends & Holidays

Lexington Cannodore Connection  $(606)$  273-1920 7 Days, 24 Hours 

#### Welcome to our first issue

Just as the Central Kentucky Computer Society, Inc., is a diverse organization, so is our first newsletter. In this issue we ask the question why have a computer society; explore what we want to do for business users of computers; examine the future of the Apple II line and review a new terminal software program for Commodore's 64 computer. We also talk about CP/M library utilities and more.

Also in this issue is a piece on a controversial topic -- computer addiction. It's interesting reading. Future issues this newsletter will have more local copy on bulletin board systems, locally-written software and book reviews. If you want to help CKCS become one of the best groups of its type in the country, why not submit an article of your own for this newsletter?

And remember that you can join CKCS, Inc., for the charter member year of 1985 for just \$15 if you pay before Dec. 31, 1984. After that date, the membership rate will be \$20 per year. We look forward to hearing from you and having you as a member.

David Reed, President, CKCS, Inc. 

#### CONTENTS

Why Have C.K.C.S.?...................2 A look at computer addiction.........3 Business Users Section................8 What's Next For Apple 11?..............8 Review: VIP Terminal for C-64.........9 CP/M Library Utilities................10<br>Lotus 1-2-3 Tips......................11

Central Kentucky Computer Society, Inc.

- 1 - October-November, 1984

#### Why Have A Central Kentucky Computer Society? By David Reed, C.K.C.S. President

Actually, this wasn't one of the most-asked questions when the idea of a Central Kentucky Computer Society first came up. That's one of the nice things about dealing with people who are really into some sort of love-hate affair with computers. People who are attached to the things want to share information and to learn from one another.

Our article on computer addiction this month, for example, points out some of the many ways owning a computer affects some of us. Whether we use a computer for business or just for the educational aspects of learning what these machines can do. it is clear that sharing of information on not only the technological aspects of the machines is needed, but also on the practical uses of computers.

The need for this information crosses the traditional barriers of individual computer users groups. Our purpose is not to replace individual computer brand users groups, but to support them along with the interchange of information between those of us who have similar problems regardless of the brand of computer we use.

As vice-president John Newby points out in his business users section in this issue, we also want to support an interchange of ideas between those of us who have similar applications for computer technology. Just as the computer hobbyist wants to talk about bits and bytes, so, too, does the businessman using a computer in his operation want to know how others have solved similar problems with a computer.

We want to live up to our lofty goals of promoting education in the use of computers and exploring new ways computers can make a contribution to society. We want to publish a helpful and educational newsletter that allows all types of computerists to gain insights into the possibilities of their machines; and we want to promote the exchange of ideas and new applications through our monthly meetings.

These are not original ideas. Frankly, we have copied the concept of a computer society from other successful groups in Boston, Atlanta, Dayton and San Diego. These are very active groups which besides their own monthly meetings, support several sub-groups which are computer-specific or application-specific. Eventually, we hope C.K.C.S. can also support several sub-groups. We intend as a society to become associate members of various other computer organizations and to share what we learn from them with our members in our meetings and in our newsletter.

If you believe as we do that a computer society is overdue in Central Kentucky, we hope you'll join with us in this effort. The nine founding members of C.K.C.S. can't do it alone. And they don't want to do it alone. We are looking for newsletter columnists, people to help recruit new members, to work on the formation of subgroups and generally help mold the Central Kentucky Computer Society into a positive, helpful organization for those of us interested in computers.

#### User Groups in Central Kentucky

Known user groups in Central Kentucky include:

Bluegrass IBM PC Users Group meets the fourth Saturday of every month in McVey Hall on the University of Kentucky campus at 1 p.m.

Commodore Users Group of Central Kentucky meets at 7 p.m. on the first Thursday of every month for a formal meeting at the Stonewall Wesleyan Church, 3353 Clays Mill Road. An informal meeting is held on the third Thursday of every month at the same location at 7 p.m.

Kaypro Lexington Users Group meets at 6:30 p.m. on the first Wednesday of every month in room 210 of Funkhauser Hall on the University of Kentucky campus.

Other users groups in Central Kentucky include Apple, Atari, Radio Shack Color Computer and Osborne computers organizations. As we receive information about their meetings, we will include them in this publication.

Central Kentucky Computer Society, Inc.  $-2$  -October-November, 1984

#### Dancin' In The Dark

#### Can computer-mania be more than just a useless hobby? edited by Mike Guffey/BBL126

#### Editor of KAYPRO KNEWS on The Source

One of the reasons I enjoy owning an 8-bit, CP/M computer is that so many people I meet who also use CP/M are unique. In the time I have owned my machine I have had the privilege of meeting many other "computerists" who are as unfettered by convention as I am. Most of them have been CP/M users; the vast majority own Kaypros. [I don't mean to suggest there is some special magic to owning a Kaypro ('tho there may well be).] Oh, I've attended the meetings of the local monster IBM user group. A mob scene of people, some of } whom have more bucks than good sense. This is not a blanket condemnation of IBM owners/users. It is just that there are so few IBM users (I've met) whose personality is as distinct as the average CP/M user I run into. But I do know IBM users whose impact on the scheme of things is, well, significant. (Please note I also know some \*very\* unique IBM owners also.)

And in all my face-to-face experiences with computerists in and around the town in which I live, none have been as rewarding as the ones experienced over a telephone line. Is there some special magic to the anonymity of communicating with someone you may not ever meet? Or is this just another justification for time passed<br>"hacking" away into the wee hours of the morning? I spend more time in front of my machine than some might consider "normal". I cannot think of a more ordinary way to describe a fascination that borders on addiction. I do not find the epithet "computer junkie" offensive. I would like to think it does not apply to me, but it does. There seems to be a lot of concern about what some would deem

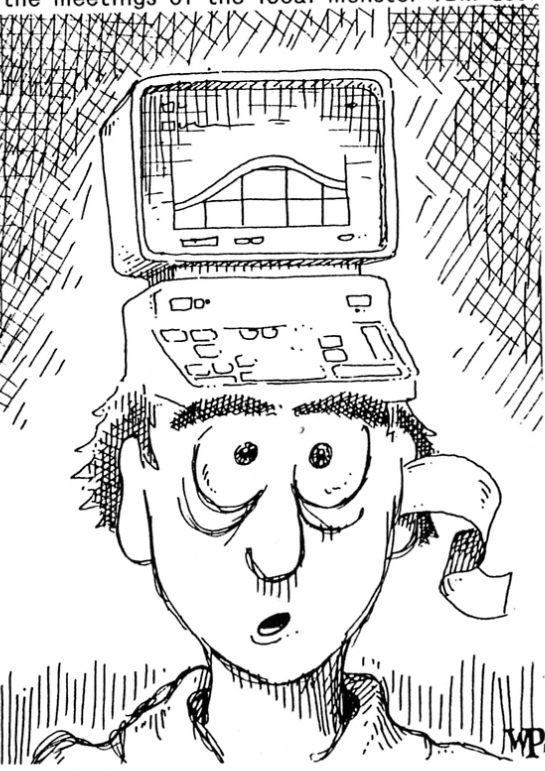

obsessive/compulsive behavior. When does a hobby cross the boundary between recreation and compulsion?

Let's look at the impact of too much computing on some others in the following tidbits:

The Cincinnati Post, July 20, 1984, from an article called "Computers inspire obsession, phobias"

"Monroe and Ellen...brought home a computer six years ago. Immediately, Monroe...became obsessed. He spent hour after hour..." [sound familiar?]

"The term that has caught on most widely for computer fanatics... is hackers. And what they do, constantly, is hack.

"Victims are 'fascinated by, addicted to, and even in love with the ma-

Central Kentucky Computer Society, Inc.  $3 -$ October-November, 1984

chine...They spend hours and hours coaxing the computer to perform extravagant tasks.' "Scientists have even tracked the stages in development of computeritis. First...is the lack of interest in other subjects. Second is disturbance of normal habits -- meals are eaten irregularly, sleep cycles disturbed and leisure activities pushed aside. The third stage is characterized by profound social withdrawal. The computer becomes a substitute for human friends.

"You can imagine the effect on a hacker's family life."

[source of these remarks is Neil Frude, author of "The Intimate Machine"]<br>InfoWorld, July 30, 1984, from an article titled, "Addicted to information"

"For six months Winer spent most of his free time in front of a computer. 'It was addicting to communicate with people without any physical contact, he says<br>to 3,000 or more people, gives users a broad avenue to express themselves. 'Normally to get a poem published...can take years,' Cassie S... says. 'Phooey on that. I can get published on my bulletin board and get the immediate response of readers that day.""

Message on computer bulletin board...

If you haven't done so already, check out the August 6, 1984 issue of NEWSWEEK. It contains a review of...books which might be relevant to the article you are writing on computer addiction.

The first is a book by Sherry Turkle called "The Second Self: Computers and the Human Spirit." "Turkle...compares the computer to the legendary Wild Child of Aveyron ...the computer, increasingly displaying what seem to be human capabilities, is triggering a similar--and far more widespread--revaluation of what it means to be human."

...Also reviewed is a book by Craig Brod called "Technostress." The article points out that Brod, "...a Berkeley, Cal., psychologist, was initially provoked by a patient...a computer programmer with marital problems, who described his wife as a 'lousy peripheral.' Enslaved by the 'mind as machine' metaphor, technocentered people react with impatience and disdain when other humans don't exhibit the speed, efficiency and unambiguity of computers."

"THE SECOND SELF, Computers and the Human Spirit" from a review of a book that proports to "tell it all"

"She [Ann Turkle] describes the hackers, individuals who live for their time at the terminals. We learn about their... often empty personal lives and their needs for escape..." [this seems to be the most common misconception about "hackers"]

Newsweek, August 6, 1984, from an article entitled, "The Silicon Brain Implant" "Central to Turkle's work is the belief that as computers proliferate, people will increasingly compare their own intellectual and emotional workings with those of a computer..." [I haven't yet met anyone confused in this strange way.]

About the "lover that never sleeps", (from a book by Michael Crichton called "Electronic Life"): "...Marriages fall apart because of the machines.

"Here she [he?] comes at midnight saying, 'Honey, do you know what TIME it is?' You haven't the faintest idea and couldn't care less; without taking your eyes from the screen, you mutter something conciliatory and she [he?] goes away. She's [he's?] back in two hours, stamping her [his?] foot, insisting you come to bed.

"She's [he's] a computer widow [widower] and YOU have a problem. [If you can tear yourself away long enough to face it.]

From an anonymous source:

"...when you ask a computer "Wanna play Adventure?" the computer NEVER says "I'd rather work a spreadsheet," or EVEN WORSE: "I don't know, what do YOU want to do???

Computing's less, I think, a monster than a Siren, luring all of us towards ---

Central Kentucky Computer Society, Inc. October-November, 1984  $-4 -$ 

what? It could be something terrific, right? But whatever it is, it's downright seductive. Maybe, like Ulysses, we should chain ourselves to something [our TVs?] to avoid the temptation. But no one knows for sure, and I, for one, intend to keep going. There are few fates worse than the kind of boredom-ridden, boob-tube-dominated, People-magazine [or, even worse, Harlequin Romances & the National Enquirer] reading existence led by too many people I've met."

From another anonymous source:

Just went through withdrawal symptoms when my new Kaypro 4-84 suffered a massive failure after 87 days. Fortunately it had three days left on warranty. Needed new main board -- actually two since first board sent by Kaypro didn't work -- was without computer for 8 days and it made one week, er, weak. Actually, I found myself thinking I wanted to write something (since that's what I do for a living) and would find myself turning around to punch up the keyboard -- only it wasn't there. Terrible feeling, let me tell you. Taking in the computer was like taking in a child to the doctor. Waiting on repairs was like being in a waiting room at a hospital. Not only did my Kaypro need surgery, it needed a major transplant. The anticipation of having the computer back was exciting and the disappointment terrifying when the first new main board did not cure the problem. Computer addiction? It probably doesn't exist. Transfer of human traits of a loving child to the computer, well, that's natural. Everyone feels that way, don't they?

Then one lady sent this:

"Why are women so little affected by (and attracted to) computers? I've always known I'm atypical. I never played with dolls, but preferred reading. [Before I could actually read, I PRETENDED to read, I'm told. And I have a totally vivid memory reading my first word, at age 4. KLEENEX. Off the box.] However, tho I've always been attracted to "intellectual" pursuits, I've never had any particular<br>interest in scientific -- much less electronic -- hobbies. But along came computers, and I could hardly wait. I knew how much I'd love it before I'd even touched a keyboard, AND I DON'T KNOW ANOTHER WOMAN WHO FEELS THE WAY I DO.

Why? I know the few other women in ["City X"] are mostly ho hum about it-either they accompany their husbands to the meetings, or they have a few specific questions about the software they're using, and that's it. None of the absolute love of new programs, new ideas, new products that I have. I've read that there are now clubs for computer widows. I betcha that there aren't enough computer WIDOWERS in ["City X"] for a bridge game."

And Michael Crichton goes on in "Electronic Life" to say,

"A computer always listens...reacts immediately...always hears you freshly... On the other hand, close friends and loved ones don't respond freshly to what you say. They think they know you, familiarity breeds inattention...

"Further, the computer never gets tired. After three hours, it's just as quick to respond, and apparently as interested, as it was during the first five minutes...

"Finally, the computer makes no demands of its own... It's there to do what you want it to do, and when you get tired of it, you just turn it off. No guilt, no recriminations..."

#### Message on electronic bulletin board...

I am familiar with that passage -- we discussed it on another network I'm on. Of course, I don't think that it was referring to Telecom. I don't think of this as playing with my computer -- I'm hanging out with my friends -- like at a neighborhood bar. It is the people here which make me turn on the computer. I don't know about the machine or how it works any more than I know about my car. You couldn't say I was into "cars" if you found me driving to see my family or friends. This is just the tool I use to access the people -- it means nothing to me in and of

Central Kentucky Computer Society, inc.  $-5 -$ October-November, 1984 itself." [Okay, okay; if you say so.]

From another lady on the Delphi database service:

"The computer is my vehicle, not my reason for being here. I must admit, though, I love the no-noise aspect of computers. And being able to feel as though I'm in a slinky silk night evening dress, post shampoo and shower. There is a closeness achieved here which can't be duplicated in the "real" world until much later on in most relationships.

And a [special] gal sends this:

"OK. One other point about the attraction of computers. All my life I wanted <1> a desk with secret compartments, and <2> a house with a secret room. [Maybe it was all those Nancy Drew Mysteries]. Anyhow -- the computer fulfills both those wishes. It's my secret room, my secret compartment, and my secret life, shared only by "fellow travelers." Walter Mitty would have loved it. Sometimes I also think that, Alice-like, I've fallen down the rabbit hole into another world. And it really is Wonderland.

At what point does one stop wondering what one's electronic correspondents LOOK like? Or SOUND like? It seems that part of the special mystique of electronic communications is NOT knowing much about the physical persona of the ethereal penpal.

SO, can I expect that after I've been doing this awhile longer, I'll stop being so curious?"

To which I responded:

It passes.

I have always believed an air of mystery is important in lasting relationships and friendships. As ole Jackson Browne says, "...when you see through love's illusions, there lies the danger..." One of the nice things about networking and teleconferencing is that the mystery remains. At first it is an annoyance. Later an added attraction.

Imagine being judged only by what you say. Not what you did or said or were known for before. Not for who you are, where you were born, where you live, how you dress. There is an irony that the TV screen which brainwashed so many of us into accepting a non-real "norm" for appearance and stature or hair color can also bring us friends whose words hang in the air, as if frozen momentarily in time (this is one of the attractions of "live" on-line chatting and teleconferencing)."

I spoke with a blind man on Delphi one night who had a special speech synthesizer hooked up to his terminal. I didn't do a /whois (= MEMBERS check on "The SOURCE") until we had chatted for several minutes. Aside from slow responses, I noticed nothing unusual. By the time I knew his handicap, it no longer mattered. I cannot honestly say the conversation would have been the same face to face.

I once tried to explain to S.... what the magic was. I told him of a linedrawing at the beginning of an article. It shows a young man looking into a terminal screen. And an image stares back. I told S...., "the image is you and who I see is me."

Yes, it is possible to spend too much time watching letters dance across a CRT. It is possible to be lured into the insidious den of the junkies and the hackers who find a genuine escape from "reality" [whatever that is]. And it is also possible to reach people you might never otherwise encounter. It's very possible to reach out and find ideas and solutions that don't exist within the minds and experiences of those physically near you. All this really neat stuff can be squeezed and compressed and transformed by your computer into the little electronic blips that race through the 'phone lines from your computer to someone else's. Surely, this MUST be magic.

Alfred Glossbrenner has this to say about telecommunicating in his new book,

 $-6 -$ October-November, 1984 Central Kentucky Computer Society, Inc.

"How to Get FREE Software": .

"Telecommunicating is probably \*the\* most exciting area of personal computing. As millions of computer owners have discovered, an entire electronic universe of possibilities opens up when you connect your machine to the telephone."

More from an electronic bulletin board...:

"All media are extensions of some human faculty -- psychic or physical. Electric circuitry (is) an extension of the central nervous system. Media, by altering the environment, evoke in us unique ratios of sense perceptions. The extension of any one sense alters the way we think and act -- the way we perceive the world. When these ratios change, men change. We shape our tools, and thereafter our tools shape  $us.$ "

--Marshal McLuhan, "The Medium is the Message"

It seems to me that this is a point we ought not overlook in any discussion of the effects of computers on their users. There is no question that we ARE changed by ALL the media we encounter each day. But the question that you seem to be addressing "unacceptable" or "excessive" by comparison. My assessment is that they are not.

There is no question that some people have been effected adversely by their exposure to this medium, just as some have been adversely effected by television (aagh, say it's not so!!)...and film before that...and yes, even by print before that!

I wish I could remember and/or find a reference for another quote that I thought might be appropriate, but perhaps you are familiar with it and could quote it more appropriately. It refers to the fact that

When the last tool you learned how to use was a hammer, it is hard not to look upon all of life's challenges as nails.

I think this describes a situation which many of us have found ourselves in with respect to our computers. It becomes very difficult to avoid the temptation of finding as many new ways as possible to use this new found "power". When I first got my Kaypro, for example, I used my electronic spreadsheet to design a Square Foot

# Get any information from past issues of the Herald-Leader, The Philadelphia Inquirer, and Washington Post

Connect with VU/TEXT and in seconds you can research facts, trends, informed opinion, industry projections, people profil on any subject in our databases.

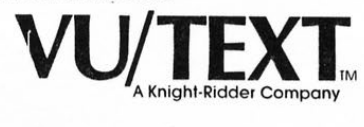

VU/TEXT Information Services, Inc. 1211 Chestnut Street, Phila., PA 19107 Instant · Inexpensive · In-depth

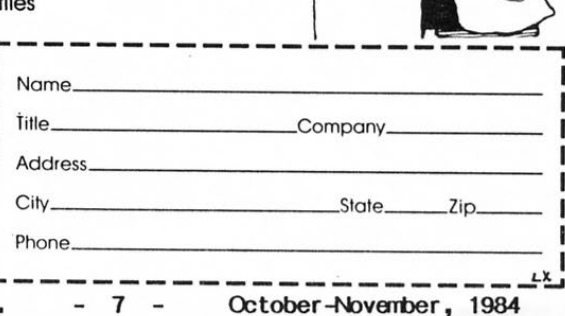

Garden! I suspect that it's those kinds of activities that lead to many of the charges that we are "addicted."

And, finally, these words about TCE054, the person who thought up the "user publishing" concept for "The SOURCE" that brings you these words:

Link-Up, August 1984, from an article titled, "The Ancient Sourcetronaut"

"He didn't get online until he was 49, but seven years later, as he invites one and all to accompany him on a journey through the electronic void. David Hughes exemplifies the way in which computers can transform and enhance the intellect."

David Hughes can teach us all there is more to the green screen than just passing time.

Most of the hours I spend hacking go either into producing this newsletter (KAYPRO KNEWS on the SOURCE) or examining the wealth of public domain software I run across. The rest of the time goes wherever it goes. So what good comes of it? A sense of accomplishment that no other single leisure-time activity produces. That is enough for me.

#### **Business Users Section**

By John Newby, C.K.C.S. Vice-President

It's our fervent hope that we can get together an active Business Users Section as a sub-group of the Society, primarily almed at the small business user who has, or is perhaps deliberating about the purchase of, a computer or software for business use. Those of us who have been through the agonizing process of choosing a system, choosing software, choosing a dealer, evaluating service, setting financial budgets for the purchase, hooking it up and getting it running to do the jobs we want it to do, would all have welcomed the opportunity of discussion at length with other users.

Our local dealers and their staffs, God bless 'em, can't be expected to understand all the tricks and turns of our individual businesses, nor to assess immediately the level of computer skill and familiarity we possess when we walk through their doors to look at equipment or see software demonstrated. More often than not, we can't define our needs clearly enough to them to enable the right suggestions to be made, even allowing for the requisite degree of clairvoyance that each of them must possess.

Will a Business Users Section help? We think it will. How nice to be able to discuss one's problems with somebody who's been there! Please let us know if you'd like to participate in this activity and let any friends, associates or colleagues know that it's one of our objectives.

> What's Next For The Apple II Line? By Fred Povey, C.K.C.S. Board Member

While this year's big news from Apple Computer Inc. has been the Macintosh and the 512K "Fat Mac," the two million or so users of the Apple II line have not been neglected. Since the first of the year, Apple has introduced the //c computer, made the AppleMouse, the AppleColor RGB monitor, the \$300 Scribe color thermal printer and the Profile hard disk available for the II series, and introduced the powerful ProDOS operating system. Significantly, all of these add-ons will run on older Apples.

But that's apparently not all. Apple is introducing new ROMs (read-only-memory chips) that can be plugged into the Apple //e to improve compatibility with the //c and make the AppleMouse easier to use. There will also be a plug-in card that gives the //e the same high-speed serial ports the //c has, allowing use of the same peripherals.

Central Kentucky Computer Society, Inc.  $-8 -$ Cctober-November, 1984

Even more interesting is a rumored new Apple II series computer referred to as the Apple //x or Apple //L, depending upon your source of rumors. The new computer would be based on the new 65816 microprocessor, which can behave exactly like the 6502 chip in present Apple // computers, but can run 10 times as fast, can operate in 16-bit mode for still faster operation, and can address up to 16 megabytes of memory. This would allow the new computer to run most of the 20,000 existing Apple // programs with much faster performance, while also opening the way for new software as powerful as anything on a Mac or IBM PC.

But once again, owners of existing Apple // computers won't be left in the cold. A version of the 65816 microprocessor called the 65802 can be plugged right into the 6502 socket in the Apple II, II Plus and //e. To be compatible with the other circuitry in the computer, the 65802 would have to run at the 6502's present speed, but new software can take advantage of the 16-bit mode for increased processing speed and additional memory. The 65802 resembles the 8088 processor in the IBM Personal Computer in that it internally handles 16 bits of data at a time, but deals with the rest of the system 8 bits at a time. The 65802 can run anything that runs on the 65816, just as the IBM's 8088 can run software written for the full-16-bit 8086 processor.

Whether or not Apple announces a new 65816-based computer, Hayden Software has announced a Pascal compiler for the new chips, and plans to make it available for owners of present Apple II computers, who need only buy the 65802 and plug it in.

More than seven years after its introduction, the Apple II is still going strong.

APPLE SLICES: Apple Computer Inc. has issued new versions of several of its software packages. For the Apple II series, the ProDOS operating system has been upgraded to version 1.0.2, the Apple Pascal operating system to version 1.2 and the Apple Writer //e word-processing program to version 2.0. No word on availability of ProDOS upgrades yet, but the Apple Pascal upgrade (which adds 128K support and extensive new library options) is \$75, and the Apple Writer upgrade (which runs under ProDOS and adds communications capabilities) is \$50. Apple dealers have details . . . For the Macintosh, the MacWrite word processor has been upgraded with virtual memory support and a number of new features, while the MacPaint graphics program has been enhanced with new functions and faster operation on the 512K version. Mac owners can take their old disks in to their Apple dealership for a free upgrade to the new version . . . The seven software packages in the Lisa Office System have been combined into an integrated package called Lisa 7/7, which ties together word processing, spelling checker, spreadsheet, business graphics, drawing, project management, telecommunications, and a database program. Users can cut and paste information between applications. Lisa 7/7, which requires 1 megabyte of RAM and a 5MB hard disk, costs \$695, versus \$1395 for the separate Office System packages.

SubLogic Corp. has announced a new version of its Flight Simulator program that allows daisy-chaining of up to 16 Apple II computers so that users can fly in formation or engage in combat, with all the planes simultaneously visible on each user's screen. Less-ambitious users can call each other for one-on-one dogfights via modem.

#### 

#### **Commodore Software Review**

#### By Mike Serraglio, C.K.C.S. Member

VIP Terminal -- by Softlaw, 132 Aero Camino, Goleta, California 93117. 1-800-328-2737 to order; (805) 968-4364 for questions. Price: \$59.95 retail but is available as low as \$39.95

Central Kentucky Computer Society, Inc.  $-9 -$ October-November, 1984

VIP Terminal is a powerful terminal emulator for the Commodore 64. Its features include 40, 64, 80 and 106 column display, a 16 entry phone directory, 20 programmable keys, full-screen editor, ability to send and receive messages directly to or from disk, a clock with ability to set an alarm and on-line help.

Though it takes almost three minutes to load, once loaded, VIP terminal gives you immediate access to eight different screens. Some highlights of those screens:

A. Screen 1, Help -- This is an online help feature that accesses sequential files on the disc. This is the only area that is not loaded into memory.

B. Screen 2, Options --From this screen border colors, character displays, character colors, cursor type, terminal parameters, etc are set. On a Zenith monochrome monitor, the 40 and 64 column displays are excellent, the 80-column display is very good and the 106 column display is too small and difficult to read.

C. Screen 3, Terminal Mode --This screen places you in terminal mode. Many of the commands from other screens can be issued directly from here through the use of the Commodore key.

File transfer/receiving --VIP offers several methods to transfer and receive files. Since so much is loaded into memory, the buffer will hold only 7K, VIP allows direct transfer to and from disk which then limits you only by the amount of space available on your disk. VIP also allows simultaneous on line-printing while saving to disk. Protocols offered are CBM-Punter, ASCII, Xon/Xoff, G4 Graphics and VT52.

D. Screen 4, Clock --The date, time-of-day and alarm can be set here.

E. Screen 5, Printer -- This screen is used to set printer parameters.

F. Screen 6, Programmable Keys --This screen offers a 20-entry message file for frequently used commands or messages.

G. Screen 7, File Handling --This screen gives you the ability to view a disk file, scratch a file, initialize your disk, view, save, load or edit your work space.

H. Screen 8, Phone Directory --16 phone numbers can be stored for use with auto dial modems. It will also auto-answer and redial if the line is busy.

Softlaw promises future software including a database, spreadsheet, and wordprocessor, all of which they say will be integrated.

#### CP/M Library Utilities You Should Know About (there are several others)

LU.COM

 $(version 3.00) can$ 

a. create new libraries

b. open and extract files from existing libraries

c. revise and restructure existing library files

d. add files to existing libraries

e. can have .COM files within them run with LRUN.COM

f. accepts normal or "squeezed" data (but data must be squeezed / unsqueezed outside of the library)

LSWEEP.COM is a library extraction utility similar to DISK.COM but which will allow display of ASCII/text files while they still reside in the library file. Also unsqueezes files when the extract command is given.

allows unsqueezed versions of .COM files to be run without extracting LRUN.COM them from the library.

LTYPE.COM<sup>\*</sup> allows display of ASCII/text information of a file without extracting the file (LSWEEP is superior).

LDIR.COM<sup>\*</sup> shows a sorted directory of what's in a library file

TYPEL.COM<sup>\*</sup> a new utility combining features of LDIR and LTYPE

[\* -- commonly on RCP/M's as "hidden" (but usable) command files]

Central Kentucky Computer Society, Inc. - 10 -October-November, 1984

#### Tips On Using Lotus 1-2-3

(Lotus 1-2-3 is a popular integrated program which operates on many 16-bit business systems and contains a spreadsheet, graphics and other enhancements. These tips are from the Lotus newsletter appearing on CompuServe.)

Non-Macro tips with [End] -- As you have probably learned, the [End] key is a great help in getting around the worksheet. If you are at the top of a column of numbers, typing [End] [Down] takes you to the bottom of the column. If you are in an empty cell, [End] followed by a cursor-motion key takes you to the first nonempty cell in that direction. Here are two more uses of [End] that you may not have discovered: copying formulas in adjacent columns and finding the bottom of a range.

In working with spreadsheets, it is common to have a formula that you want to copy adjacent to every cell in a column, or under every cell in a row. To do so you put the cell pointer on the formula, select /Copy, and then press [Return] to indicate the formula to be copied. Then you point out the range to which to copy the formula. The problem is that there's usually nothing in that range yet, so you can't use [End]. Or can you?

To use [End] to copy formulas adjacent to a column, anchor the top of the new column of formulas with [.]. Then, using the cursor-motion keys, put the free end of the range in the column that already has values. Press [End] [Down] to tack down the free end of that column, and use a cursor-motion key, usually [Right]), to bring the free end into the column you want to copy to. Since that's the right range, press [Return] and you're done.

Actually it's harder to read about than to do. Here's an Sounds complicated? example. You have numbers in columns A and B, for a large number of rows. You want

to put a formula in every cell of column C, next to those numbers. Give it a try.<br>
1) Go to the first row in column C and type the formula, say +A1+B1. 2)<br>
Select /Copy. 3) Press [Return] [.]. 4) Press [Left] [End] [Down] [Return].

You can also use [End] to find the bottom of a range. Because the presence of blank cells can slow the process if you start from the top of the block of data, it's best to approach using [End] from the bottom up. Like the above tip, this is easier to do than to read about. Just try it. To find the bottom of a column with blank cells in it simply: Page down past the end and press [End] [Up].

Or, if a nearby column is empty, 1) Go to the end of the empty column. 2) Press [End] [Down] to get to the bottom of the worksheet. 3) Move back to the column whose end you want to locate. 4) Press [End] [Up].

In summary, the [End] key techniques are very handy in day-to-day work with 1-What's more, you can use the very same tricks with Symphony. The /Data Fill  $2 - 3$ . command is a great tool for macro writers. By the way, when the 1-2-3 manual was written, we hadn't discovered all the ways /Data Fill could be used.

#### **SPECIAL** THANKS

The Central Kentucky Computer Society thanks Edwin Schaeffer, president of Datalex Computer Systems, for his firm's donation of our door prize for our organizational meeting held October 22 at the Lexington Herald-Leader.

Datalex, located at 210 Malabu here in Lexington, donated to the winner of our drawing his or her choice of a) a 1200 baud modem with a retail value of more than \$500; or b) a sales analysis program software for 8-bit CP/M machines with a retail value of \$375; or c) Visicalc 1.77 for PC-Dos machines, which has a retail value of  $$250.$ 

Datalex is one of the local computer stores offering special discounts to those showing membership cards in C.K.C.S., Inc.

Central Kentucky Computer Society, Inc. - 11 -October-November, 1984

#### WE WANT YOU!!!

The Central Kentucky Computer Society, Inc., wants you as a member if you are interested in computers. You don't have to own a specific brand of computer to be a member of the society. Only interested in the concept of the use of computers in society.

In addition to this newsletter, CKCS will hold monthly general membership<br>meetings and eventually create special interest groups for members with common bonds -- either a specific computer or a specific computer use.

Charter membership dues are \$15 until Dec. 31, 1984, when dues become \$20 per year. If you are interested in joining CKCS, Inc., complete the following application form and mail it with your check to:

#### Central Kentucky Computer Society, Inc. Suite 100, Security Trust Building Lexington, Kentucky 40507

**Membership Application** 

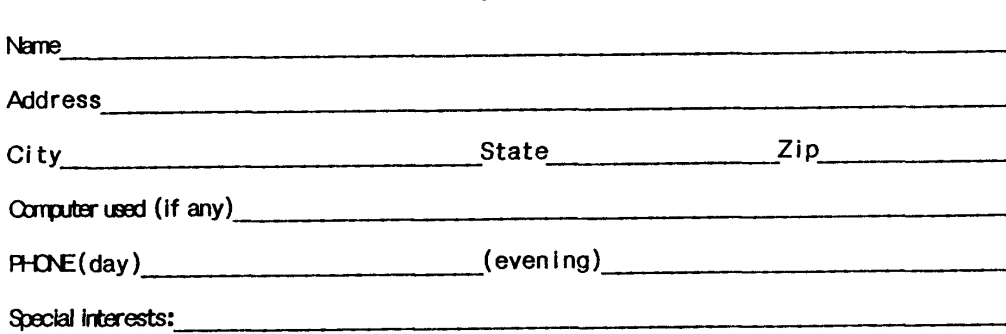

We need your help. We are looking for editors for this newsletter. We need someone to write columns on bulletin board systems, software applications, book reviews, software reviews, etc. If you are interested in doing so, indicate so on the application.

Central Kentucky Computer Society, Inc. 266 Osage Court Lexington, Kentucky 40509-1115

**PRINTED MATTER RATE** 

Central Kentucky Computer Society, Inc. - 12 -October-November, 1984